# **Motor Pack**

## **Computer Control for DC Motors Made Easy**

### *Available exclusively from [PC Control](http://www.pc-control.co.uk/)*

Centered around the MotorBee adaptor board the MotorPack is one of the easiest and lowest cost ways of getting started in PC control and automation. All that is required to get the small motor gearbox up and running under PC control is a small screwdriver to connect the wires to the terminals and four AA size batteries. No soldering required.

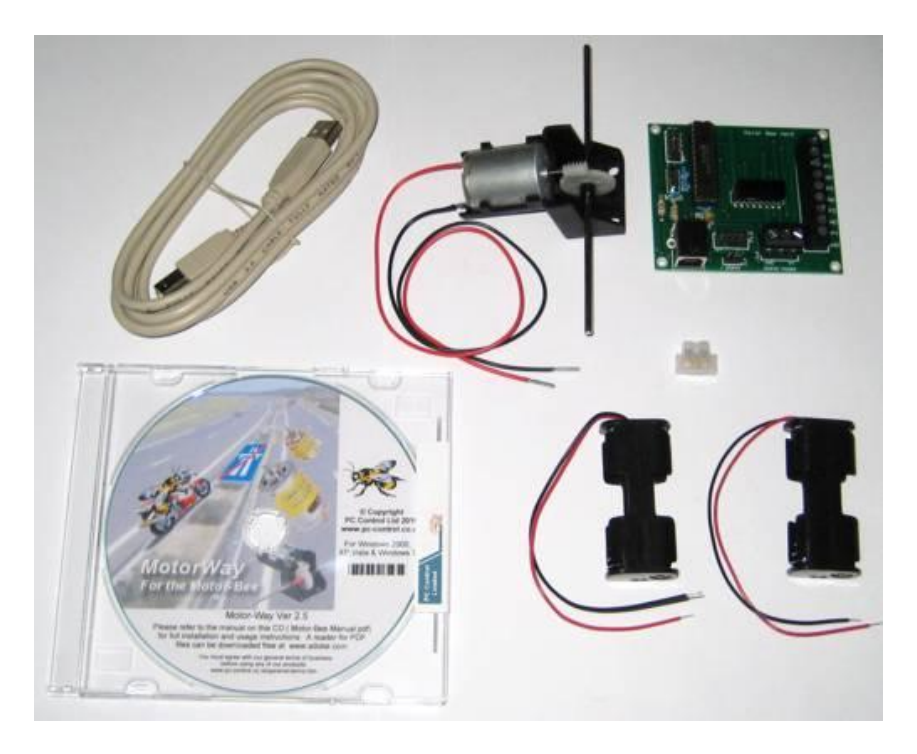

The pack contents are:

1 Motorbee with MotorWay Control Software, 1 Motor and Gearbox Assembly, 2 Twin Battery Holders, 1 USB Cable and a small Terminal Link.

The motor gearbox assembly uses a DC motor with worm and wheel drive mechanism designed to greatly increase the available torque produced by the motor. This makes it much more usable for the robotics enthusiast than a simple DC motor which tends to have too little torque and too much speed.

The connection diagram, below, shows how the parts should be connected to allow the motor gearbox arrangement to be driven at variable speed

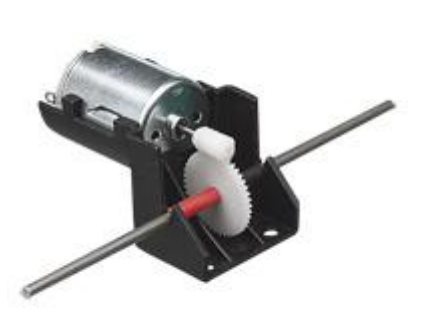

in both directions. This uses two of the 4 available outputs on the MotorBee. If you

only needed single direction, variable speed operation then only one output would be used (see MotorBee Manual for details). For those that are not familiar with circuit diagrams the connection arrangement is also shown in the photo.

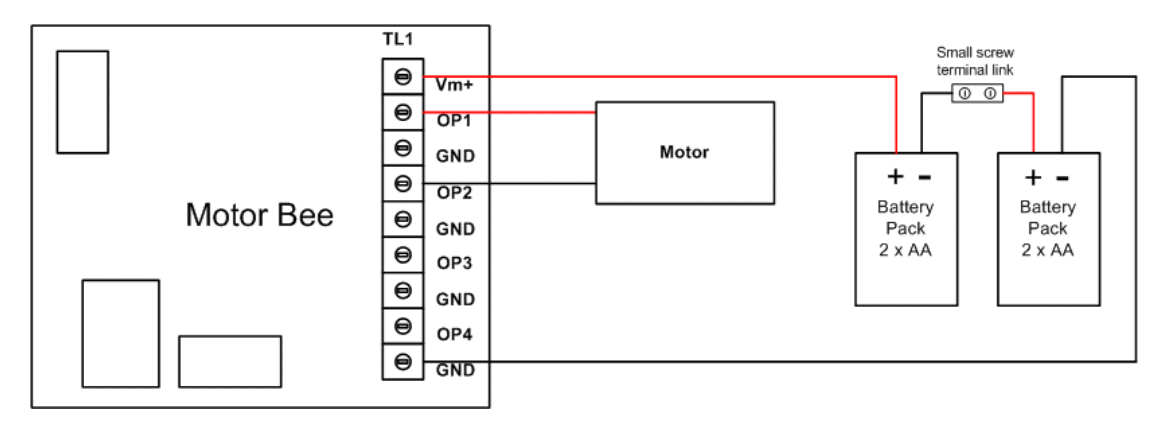

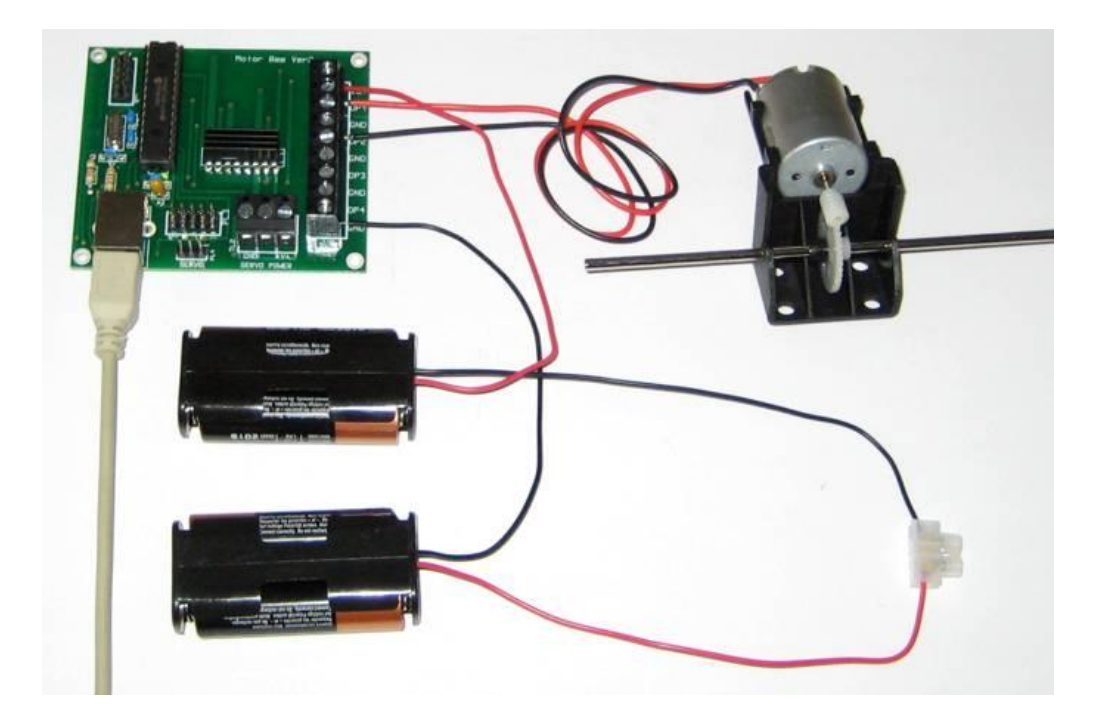

In the photo it is important to note the colour of the wires used as this ensures the correct polarity of connection (i.e. the positive and negative battery terminals and the terminals on the MotorBee). Although the motor also has two colour wires these may be reversed, since in this arrangement the motor will be driven in both directions anyway.

With this connection made the MotorBee can be connected to the PC using the USB cable supplied. Once connected the MotorWay application can be used to setup and control the motor (see MotorBee manual for software installation and usage instructions)

A data sheet giving the specifications of the motor gearbox assembly is included on the MotorWay CD

#### **Terms of Use for all Goods Supplied**

#### **Definitions**

'Supplier' shall mean PC Control Ltd.

'Buyer' shall mean the person, company or any other body that purchases or agrees to purchase Goods. 'Goods' shall mean all goods and services which the Buyer agrees to buy from the Supplier including replacements for defective Goods, hardware, documentation and software products licensed for use by the Buyer.

Use of the Goods in any way by the Buyer constitutes acceptance of these terms and conditions.

#### **Terms and Conditions**

- 1. The Goods are intended to be part of the buyer's own design of apparatus and not a finished product in their own right.
- 2. The Goods supplied are not to be used in any design where there is a risk, however small, either directly or indirectly, of death or personal injury.
- 3. The Buyer will be responsible for ensuring the fitness for purpose of the Goods for the Buyer's application.
- 4. To the extent permitted by law, the Supplier accepts no liability whatsoever or howsoever arising in respect of loss, damage or expense arising from errors in information or advice provided whether or not due to the Supplier's negligence or that of its employees, agents or sub-contractors save for any loss or damage arising from death or personal injury.
- 5. To the extent permitted by law, the Supplier shall not be liable to the Buyer by reason of any representation (unless fraudulent), or any implied warranty, condition or other term, or any duty at common law, or under the express terms of any Contract with the Buyer, for any indirect, special or unforeseen loss or damage (whether for loss of profit or otherwise), costs, expenses or other claims for compensation whatsoever (whether caused by the negligence of the Supplier, its employees or agents or otherwise) which arise out of or in connection with the supply of the Goods or their use or resale by the Buyer.
- 6. The entire liability of the Supplier under or in connection with the Contract with the Buyer shall not exceed the price of the Goods except as expressly provided in these terms and conditions.
- 7. These terms are an important part of the full terms and conditions of business as published on the website at [www.pc-control.co.uk/general-terms.htm](http://www.pc-control.co.uk/general-terms.htm) which also apply.

 If you cannot agree to the terms and conditions of use of the Motor Pack then you should return the Motor Pack to the supplier within 7 days of receipt to receive a refund. Your use of the board or the associated software in any way whatsoever will be regarded as an acceptance of these terms and conditions.

All copyright PC Control Ltd. 2009